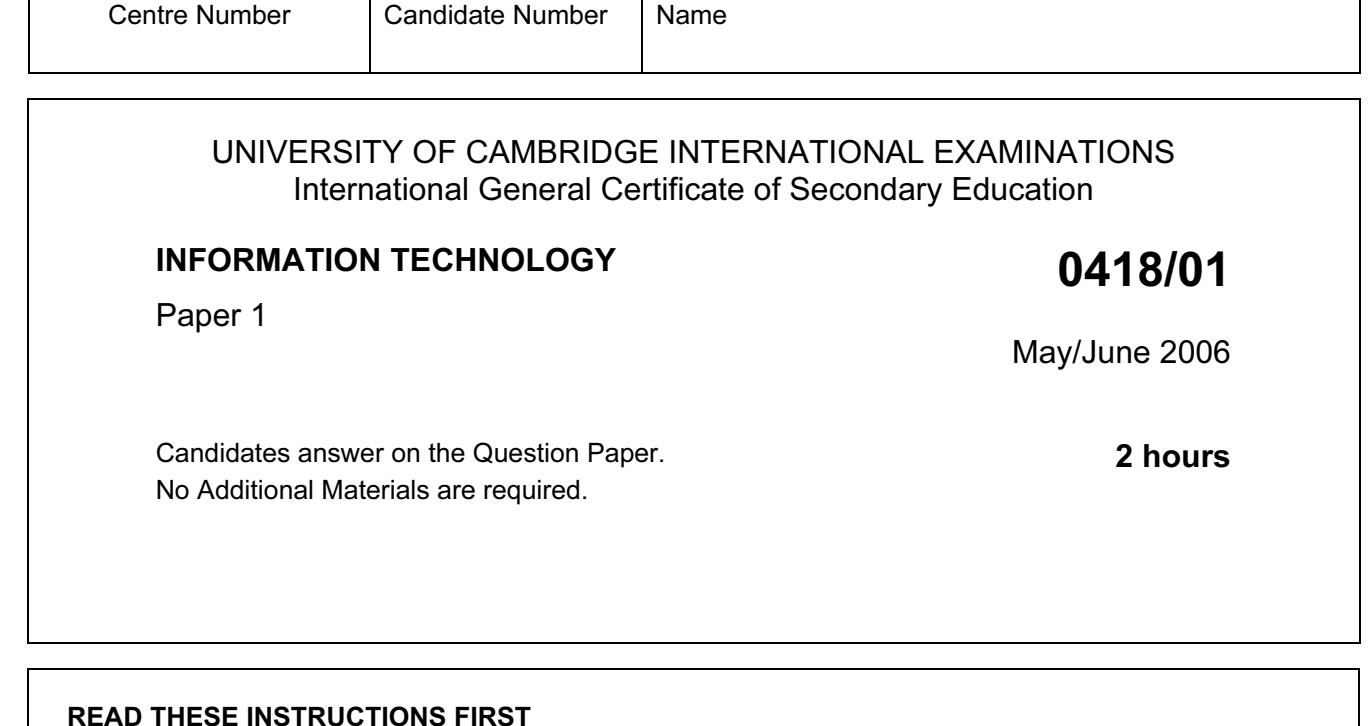

Write your Centre number, candidate number and name on all the work you hand in. Write in dark blue or black pen. You may use a soft pencil for any diagrams, graphs, or rough working. Do not use staples, paper clips, highlighters, glue or correction fluid.

Answer all questions.

At the end of the examination, fasten all your work securely together. The number of marks is given in brackets [ ] at the end of each question or part question.

For Examiner's Use

1 Name the objects A, B, C, D and E using the words from the list.

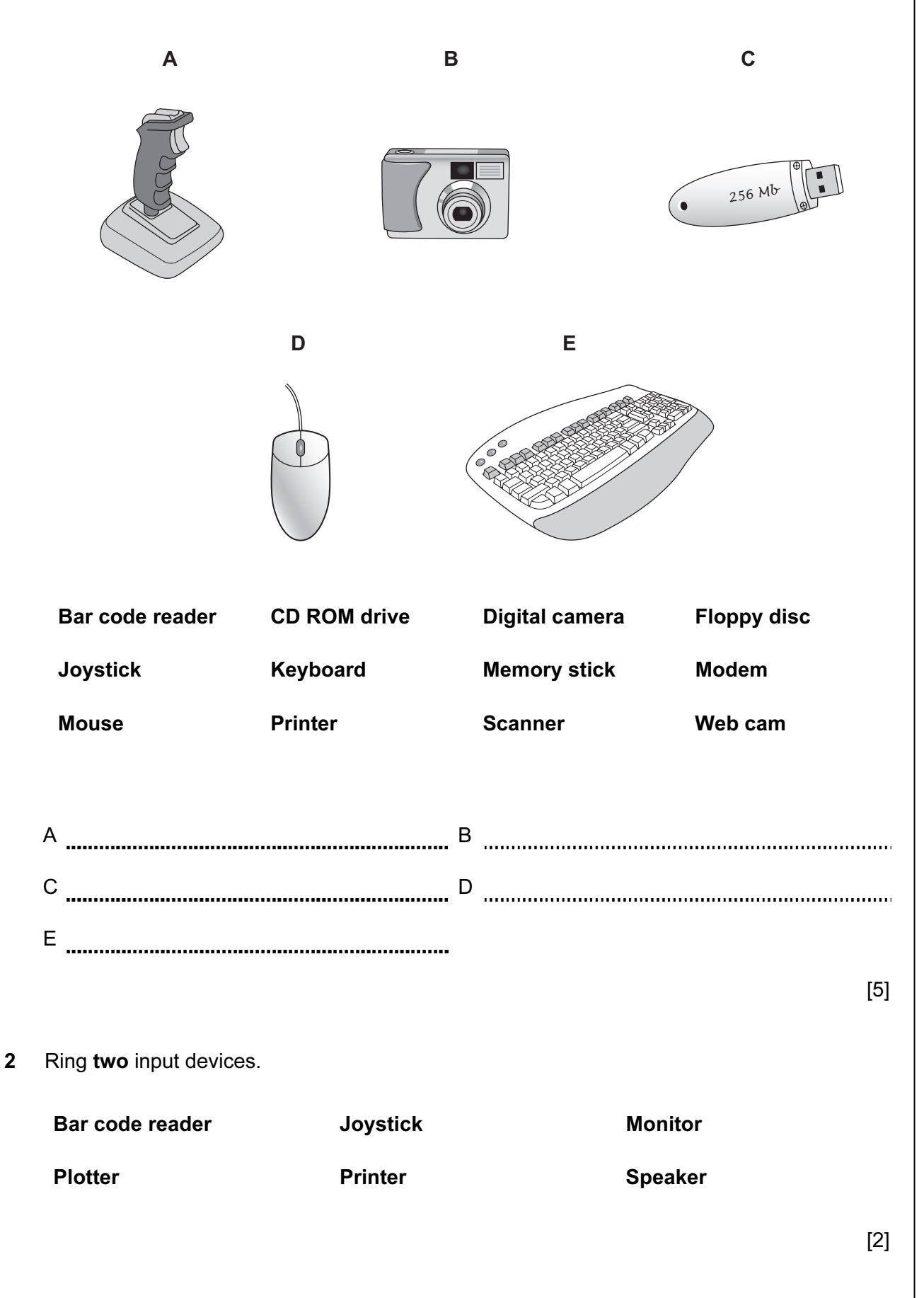

3 Draw five lines on the diagram to match the software to how it would be used.  $U_{\text{See}}$ 

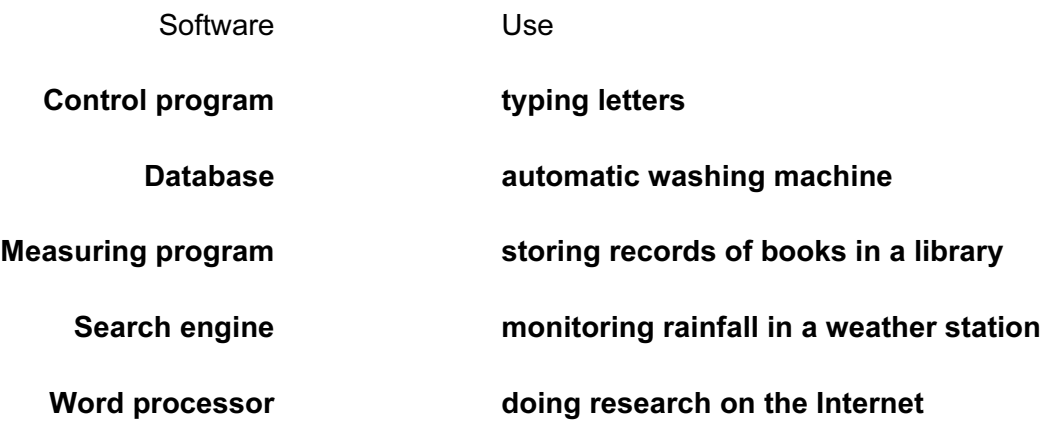

[5]

4 Documentation is produced for a new database system. Tick whether the following are found in the Evaluation or the Implementation section.

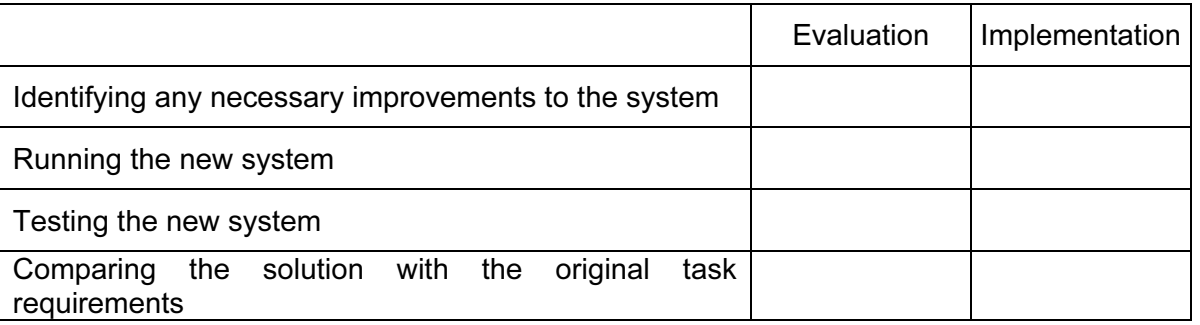

[4]

5 Tick three items of hardware that would be used to make a purchase using Electronic Funds Transfer.

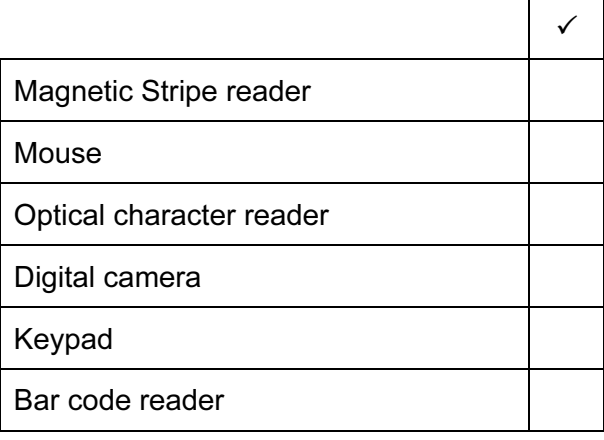

[3]

6 A floor turtle can use the following instructions:  $U_{\text{S}}$ 

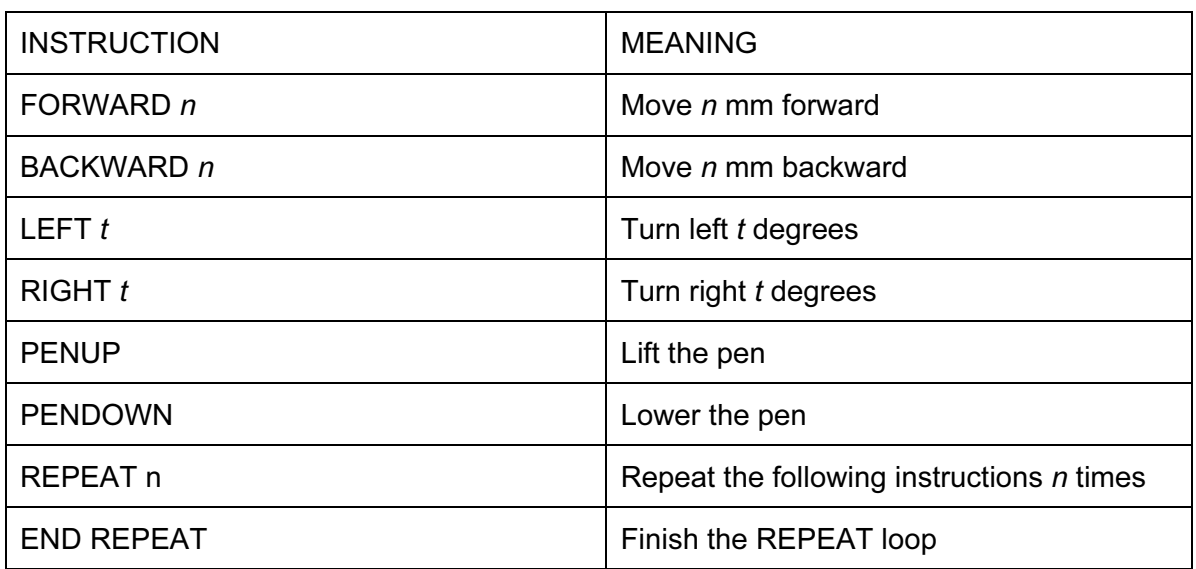

Complete the set of instructions to draw these shapes by filling in the blank lines.

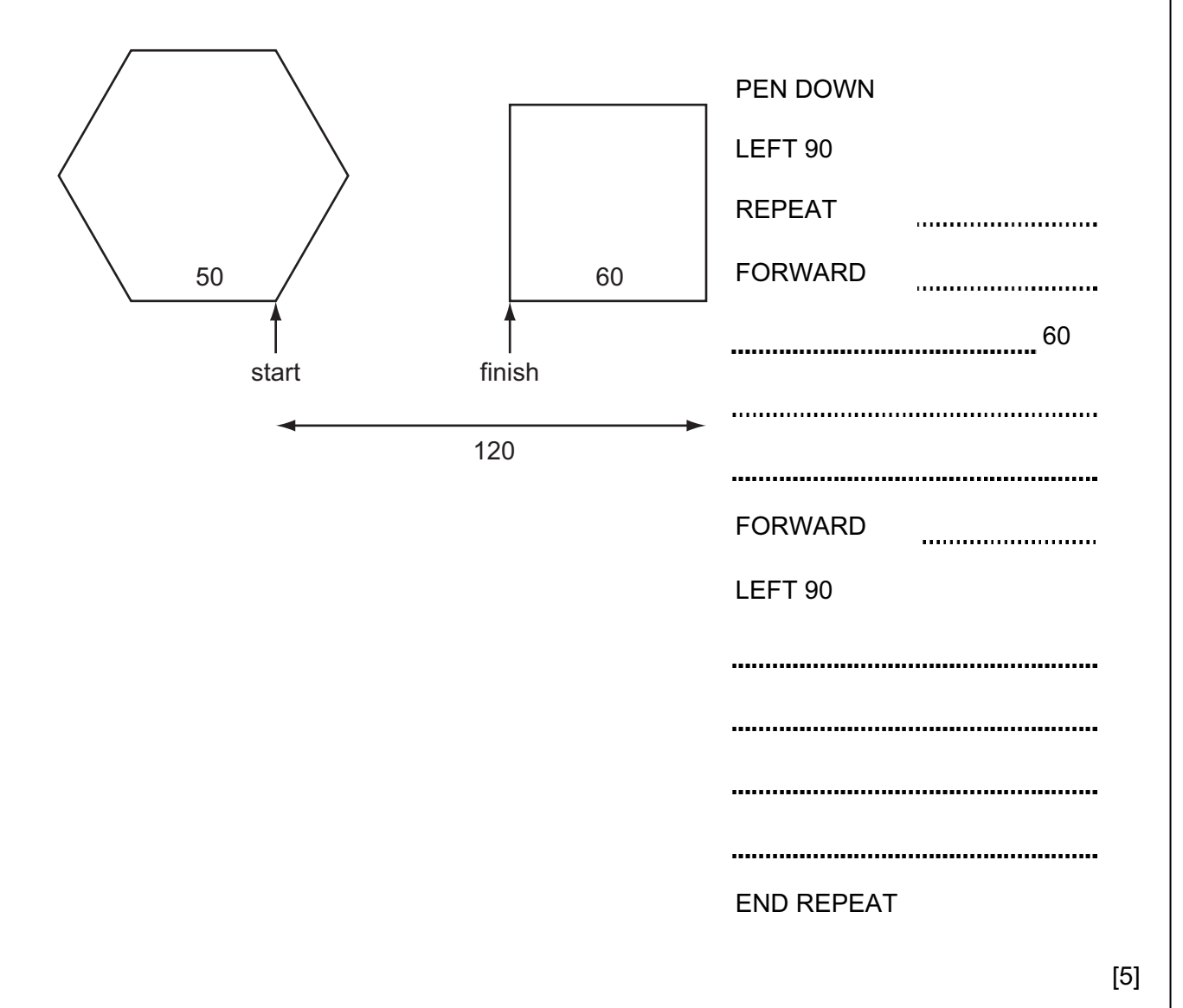

- 7 A systems analyst has designed a new computer system for a large company.
	- (a) Name three methods of implementing this new system and for each one describe an advantage of using that method.

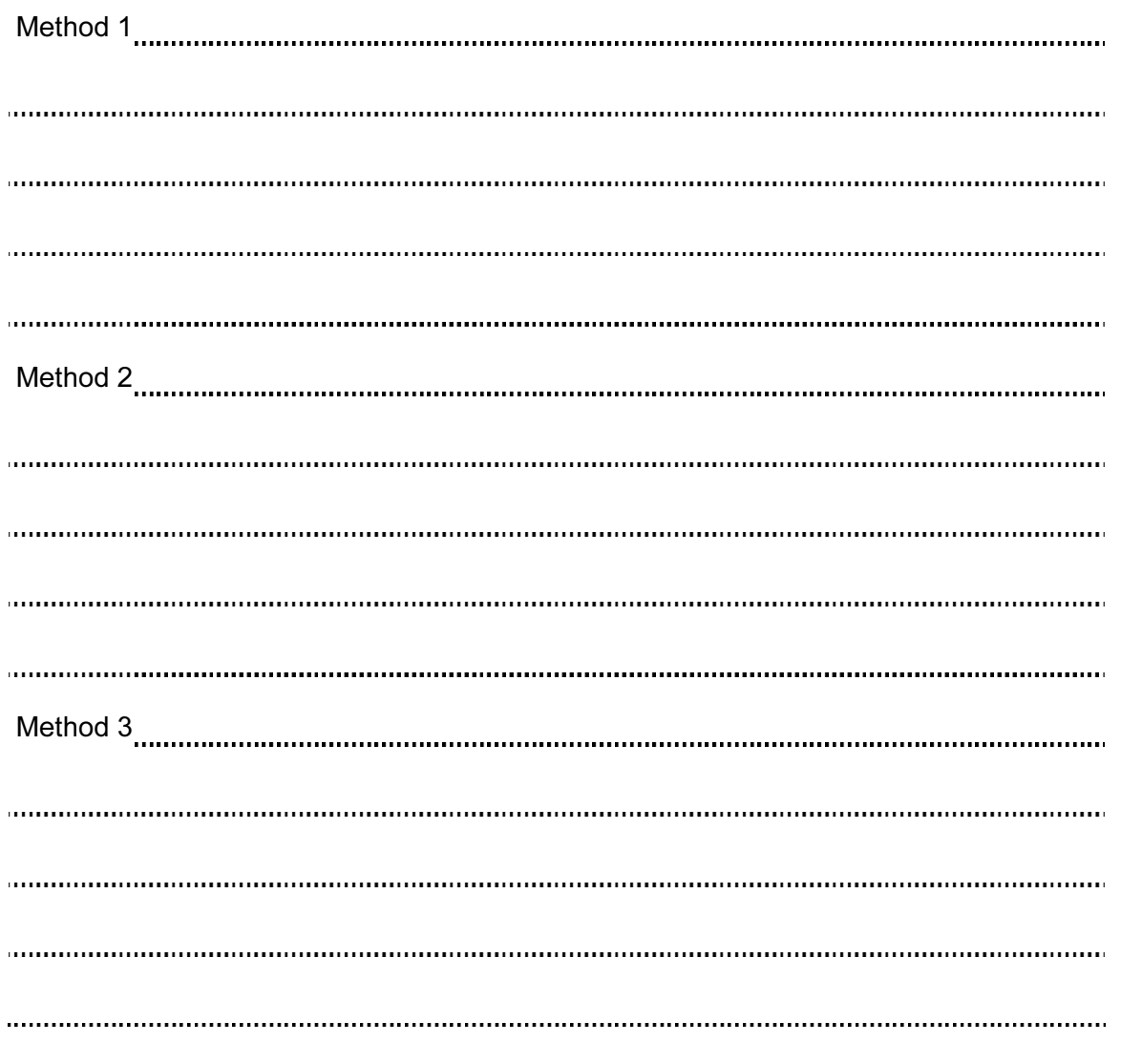

(b) Before the system is implemented it has to be tested. One of the tests will be to check  $\vert$  Use that the company does not pay a worker more than \$500 a week. Use examples of workers' pay to explain what is meant by normal test data, abnormal test data and extreme test data.

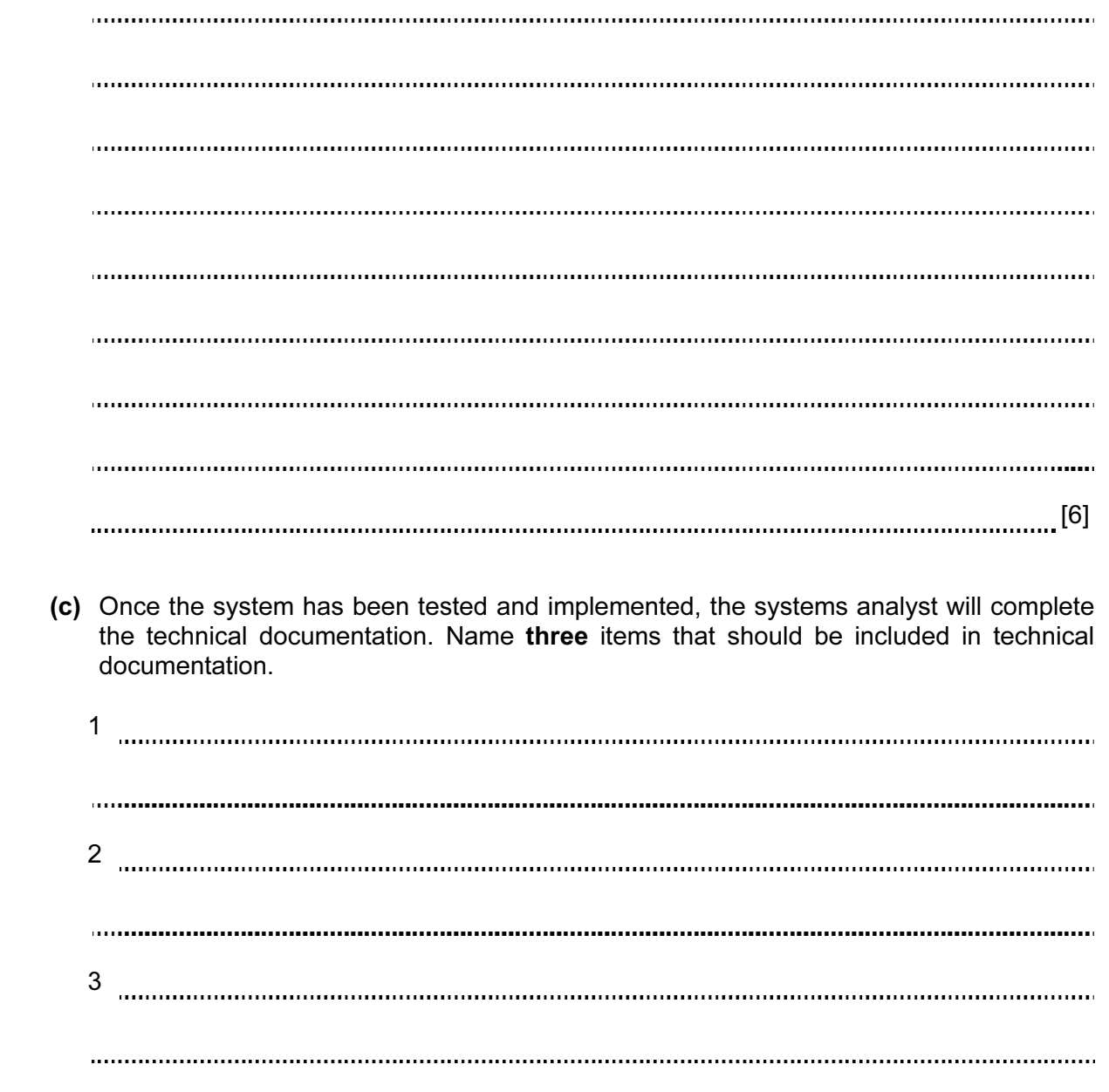

[3]

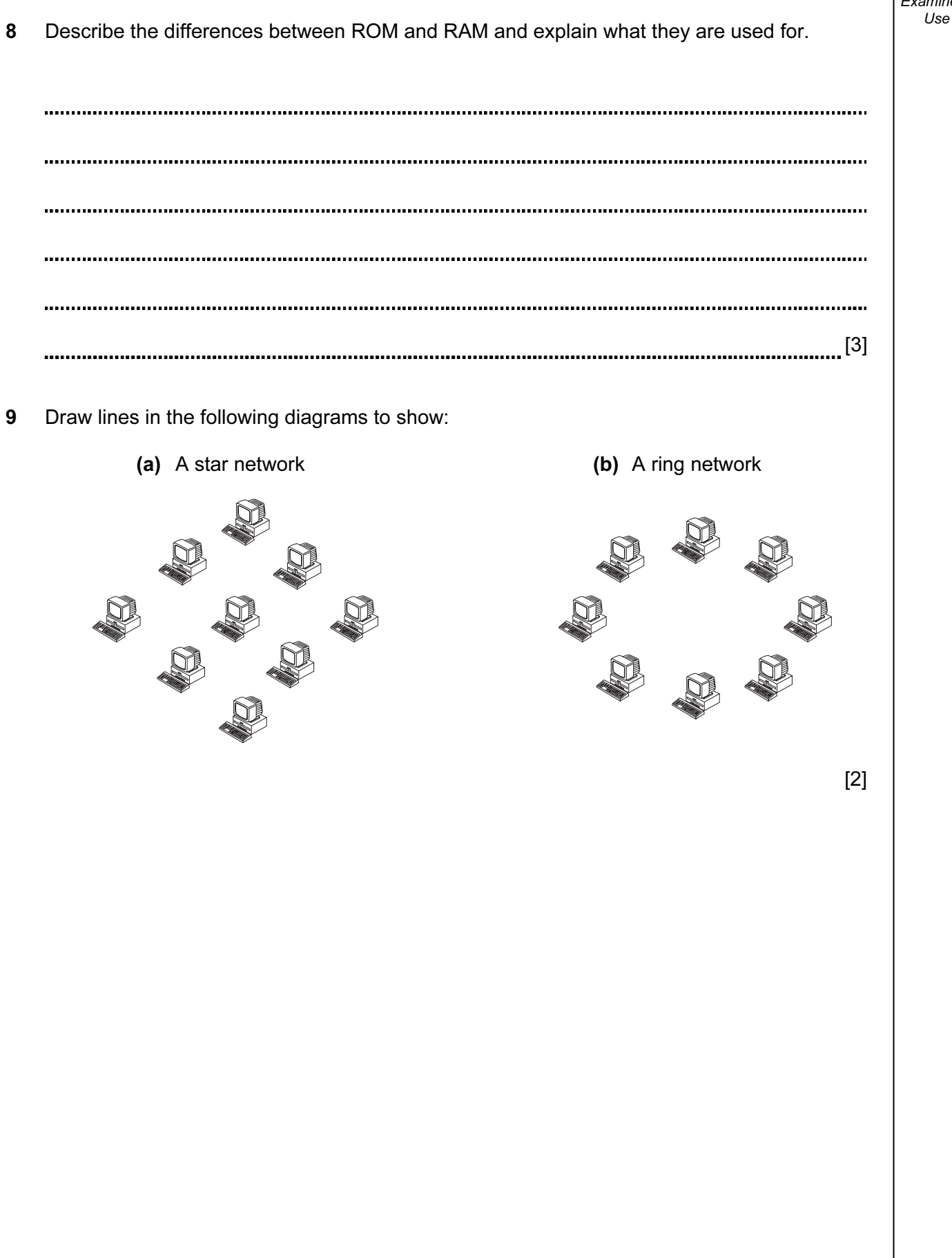

10 Computers are now widely used in libraries. This is part of the database of books in the library.

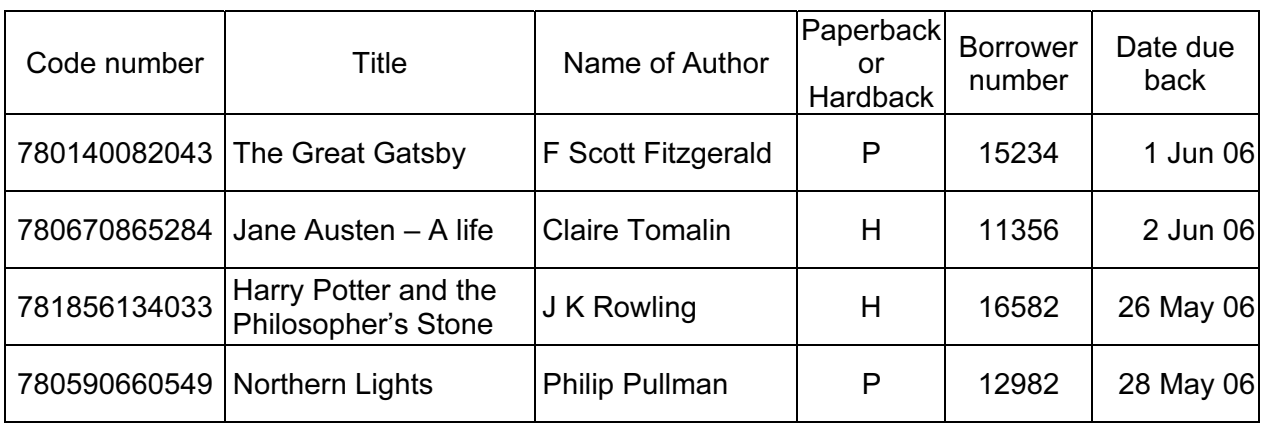

This is part of the database of borrowers.

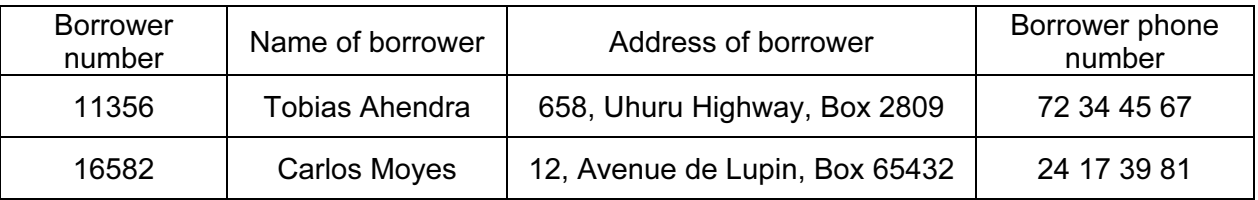

 (a) The data files are stored on a hard disc. State the type of access needed to retrieve a single record quickly.

```
[1]
```
 (b) The records in the book file are to be sorted in descending order of code number. What will be the **title** of the book in the first record in the database of books after it has been sorted?

[1]

 (c) When a book is borrowed the borrower presents the book and his card to the librarian. Name an input device, other than a keypad, which would be most suitable for entering the details from the borrower and the book.

Borrower Book [2]

(d) Give two reasons why these methods are better than typing the number in.

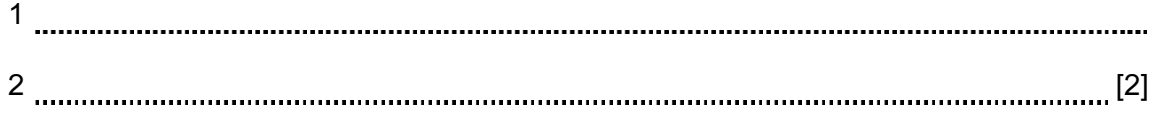

For Examiner's

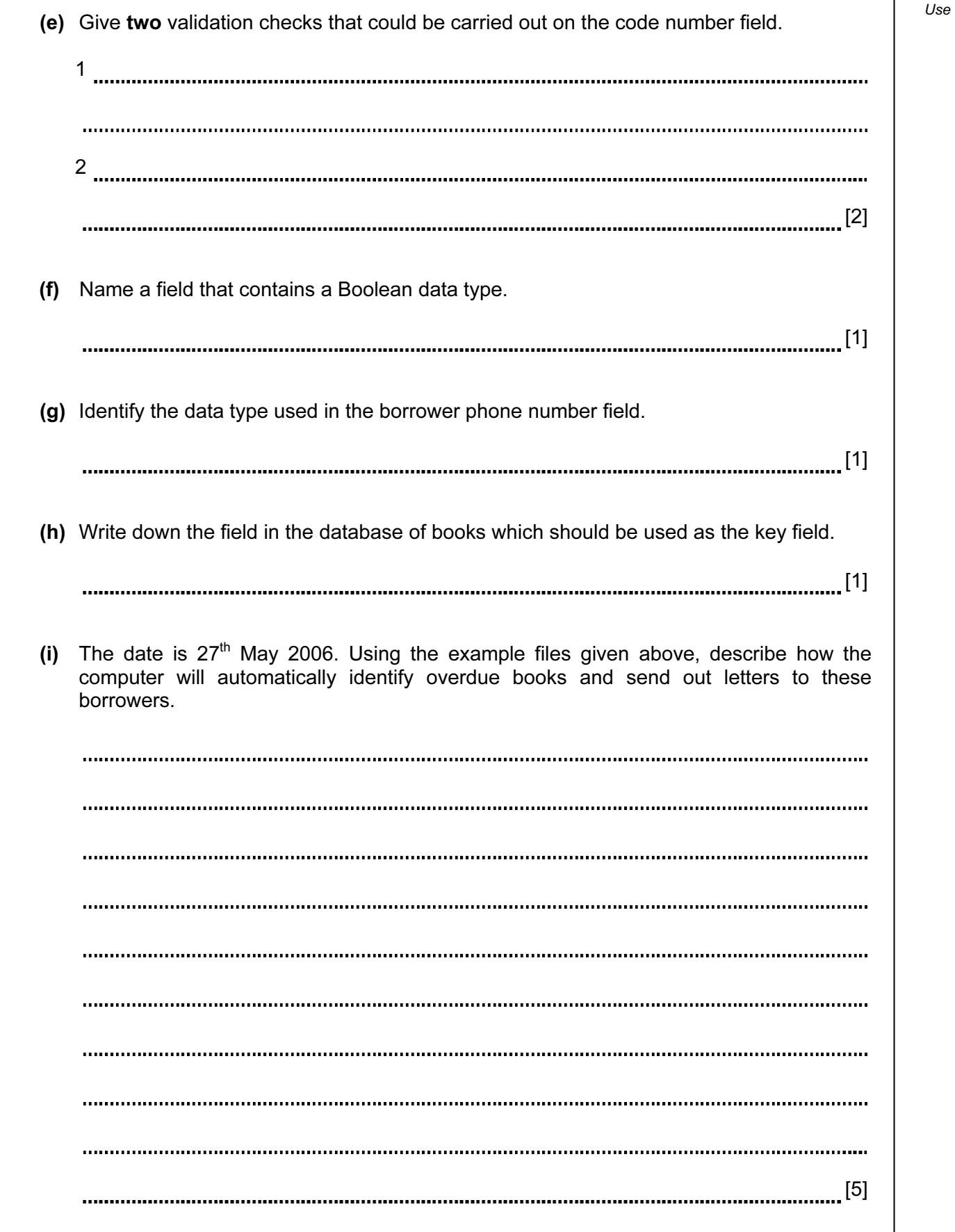

[2]

11 Tick two applications which use on-line processing. The state of the state of the state of the state of the state of the state of the state of the state of the state of the state of the state of the state of the state o

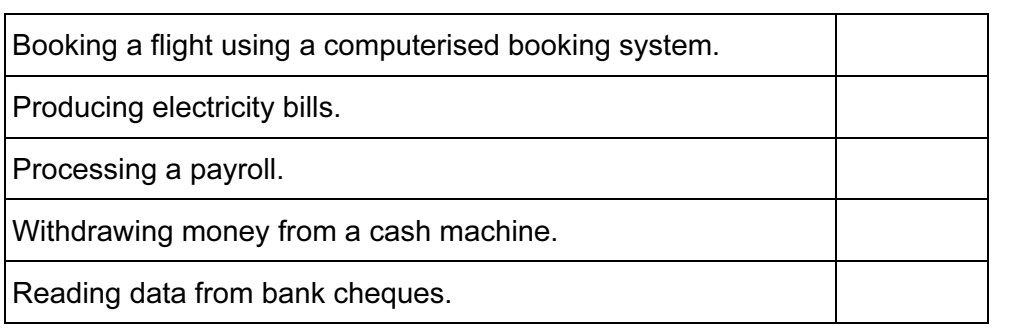

12 A car showroom owner uses a spreadsheet to store data about cars he sells. This table shows part of the spreadsheet.

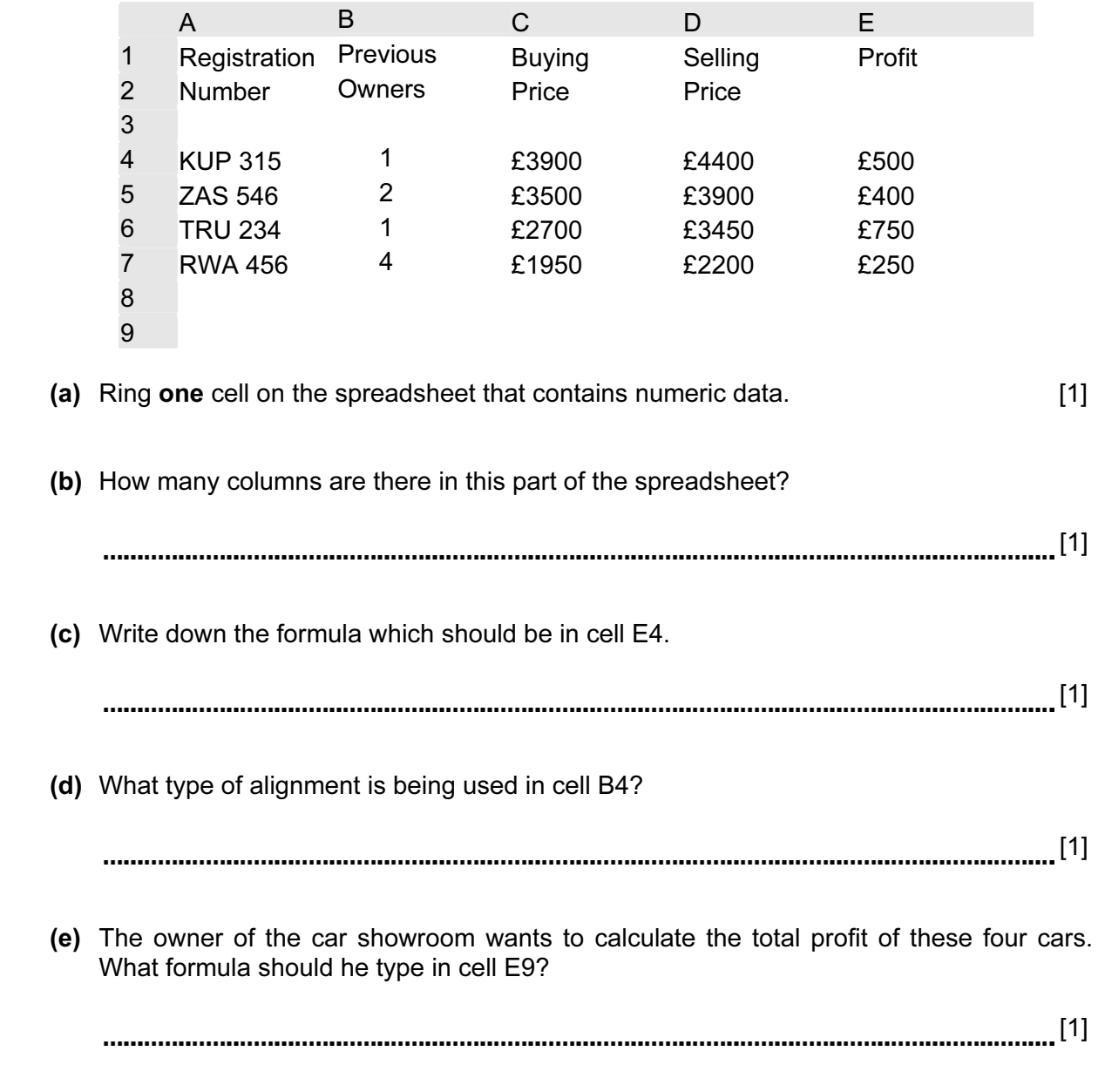

- 13 A new year of pupils has just started at school. The school secretary has to type in all the  $\vert$  Use new pupils' names and details into a database. The data will be used to contact parents as well as keep the personal details of each pupil such as medical information.
	- (a) Design a screen input form which could be used for typing in the details of one pupil.

[5]

 (b) After designing the screen input form, a systems analyst would design the file structure. Give three items which would need to be designed as part of the file structure.

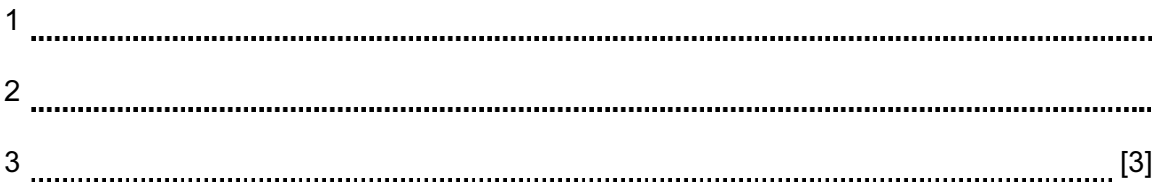

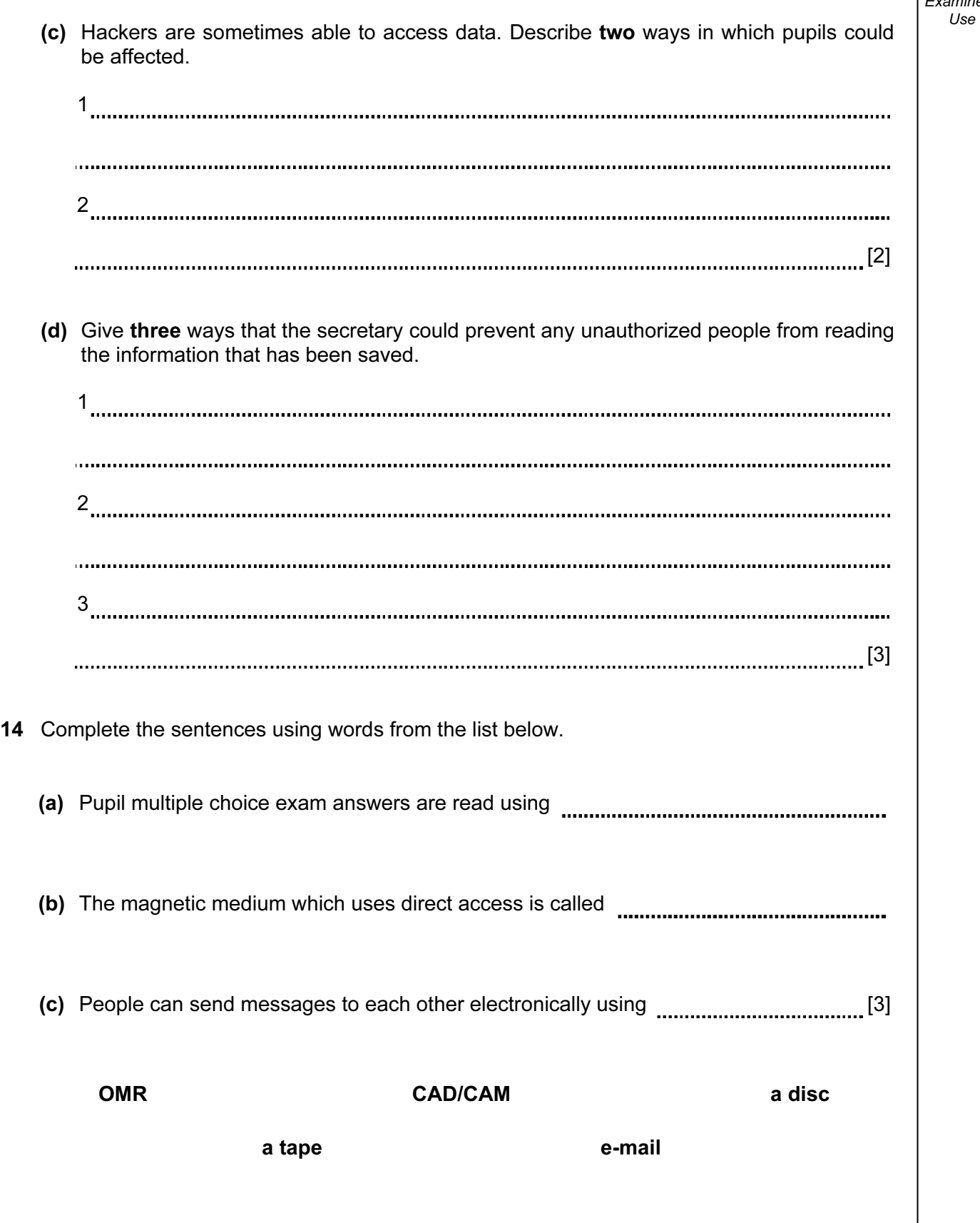

## 15 Tick whether the following statements are TRUE or FALSE **The statement of the statement** of the statements are  $\frac{U_{\text{S}}}{U_{\text{S}}$

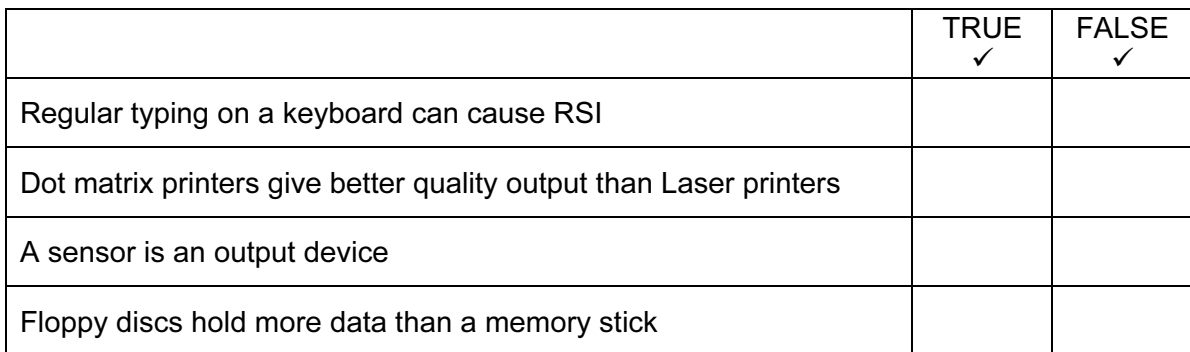

13

[4]

- 16 The biology department in a school in Europe is planning to grow plants to sell for charity.  $\vert$  Use They have to computerise their greenhouse. This will cost a lot of money. The pupils have worked out that by selling the plants they will get enough money to pay for the equipment and make a profit which will be given to charity.
	- (a) To persuade the head teacher they are going to produce a word-processed report which will contain pictures of the plants they want to grow. It will also contain some of the figures from the spreadsheet below.

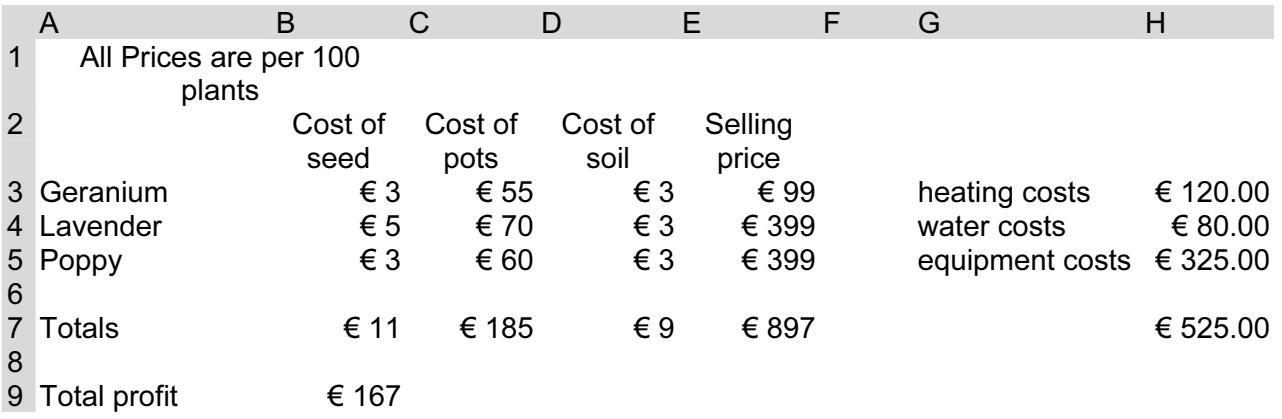

Describe how the pupils will create their report combining text, the data from the spreadsheet and pictures of the plants.

[5] 

(b) They will use a computer to monitor and control the growing conditions.

In the greenhouse they will have a light, a heater, a fan, a tap to water the plants and some windows which can be opened.

Name two sensors, apart from a temperature sensor that they will need to attach to the computer to monitor the growing conditions.

1 2 [2]

(c) Explain why computers are unable to read the data directly from these sensors.

[2]

(d) What device is needed to enable the computer to read the data?

[1]

 (e) Give two advantages of using a computer to control the greenhouse rather than having it done by humans.

1 2 [2]

(f) Describe how the computer will control the temperature of the greenhouse. You will  $\bigcup_{U \text{se}}$ need to describe the input, the processing and the outputs of the system.

[5] 17 Computers are often used to model situations. (a) Give two situations where computer models are used to avoid causing danger to the user. 1 2 [2] (b) Give two reasons, other than preventing danger to the user, why computer models are used rather than the real thing. 1 2 [2]

18 An expert system is used to help diagnose car engine faults. Describe the inputs, outputs  $\vert$  Use and processing involved in such a system.

......................................  $\cdots$ [4] 19 Many people are now banking using the Internet. Describe the advantages and the  $\vert$  Use disadvantages to the banks and the customer arising from these developments.

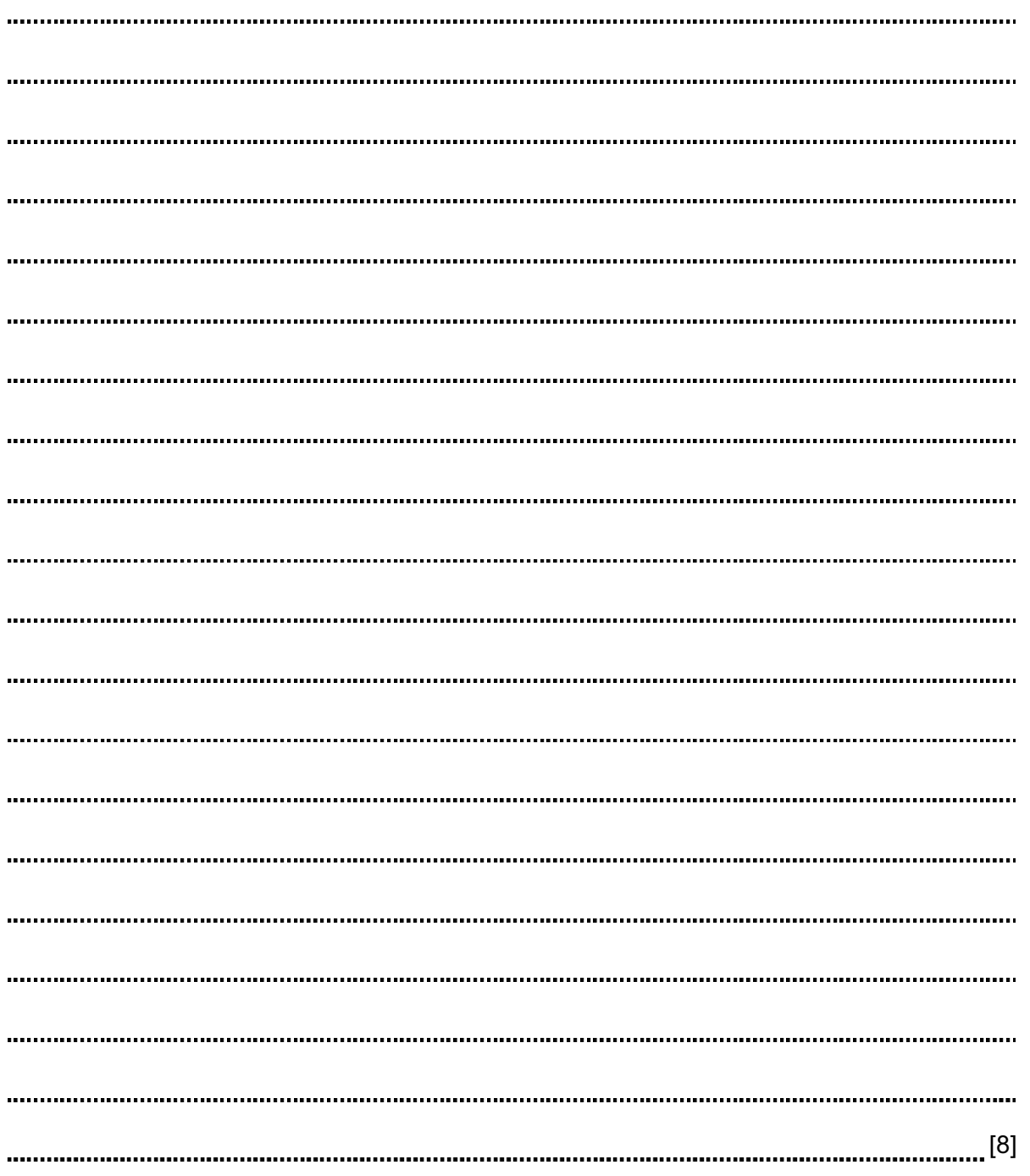

## BLANK PAGE

## BLANK PAGE

Permission to reproduce items where third-party owned material protected by copyright is included has been sought and cleared where possible. Every reasonable effort has been made by the publisher (UCLES) to trace copyright holders, but if any items requiring clearance have unwittingly been included, the publisher will be pleased to make amends at the earliest possible opportunity.

University of Cambridge International Examinations is part of the University of Cambridge Local Examinations Syndicate (UCLES), which is itself a department of the University of Cambridge.